## Comparing Decimals (H)

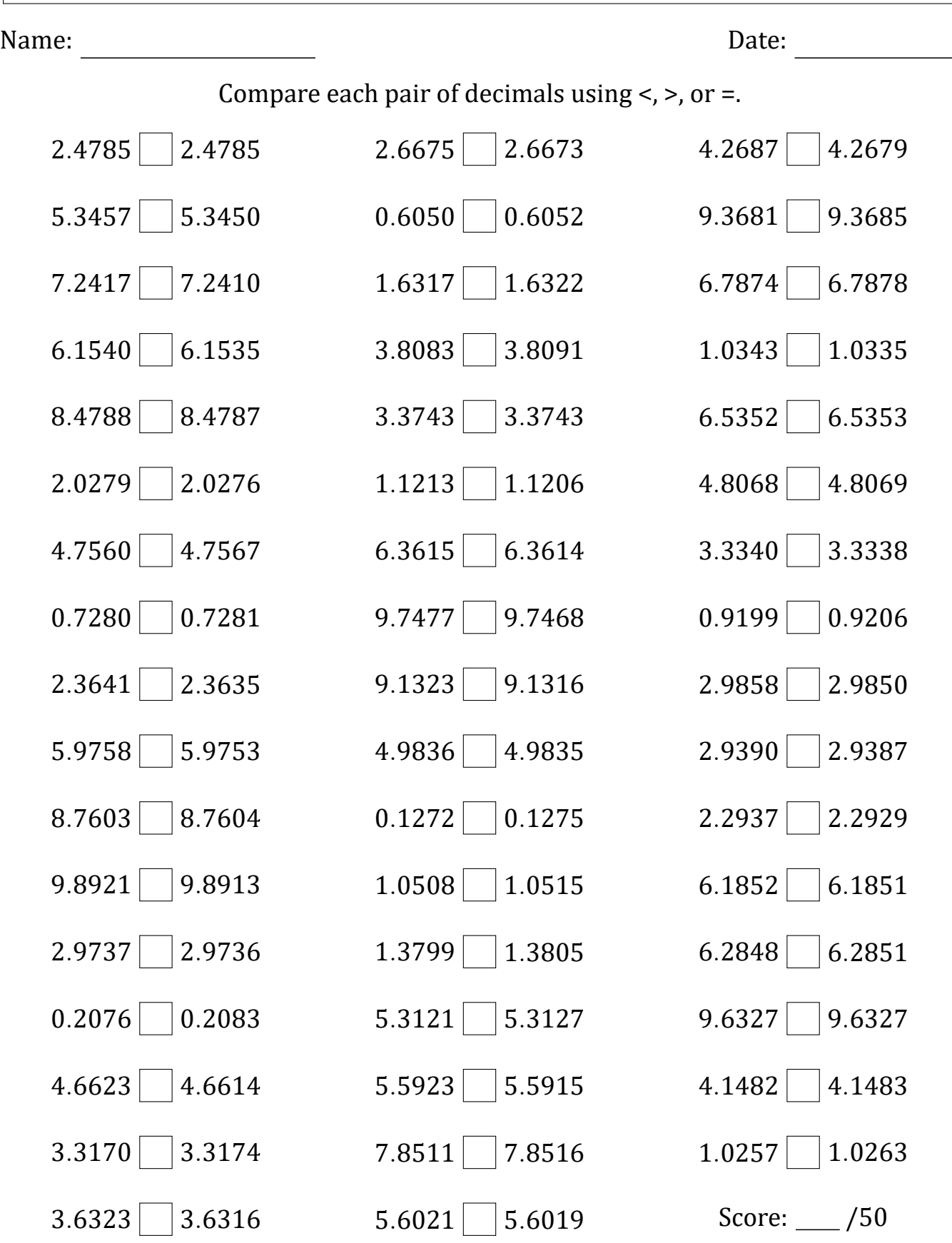

Math-Drills.com

## Comparing Decimals (H) Answers

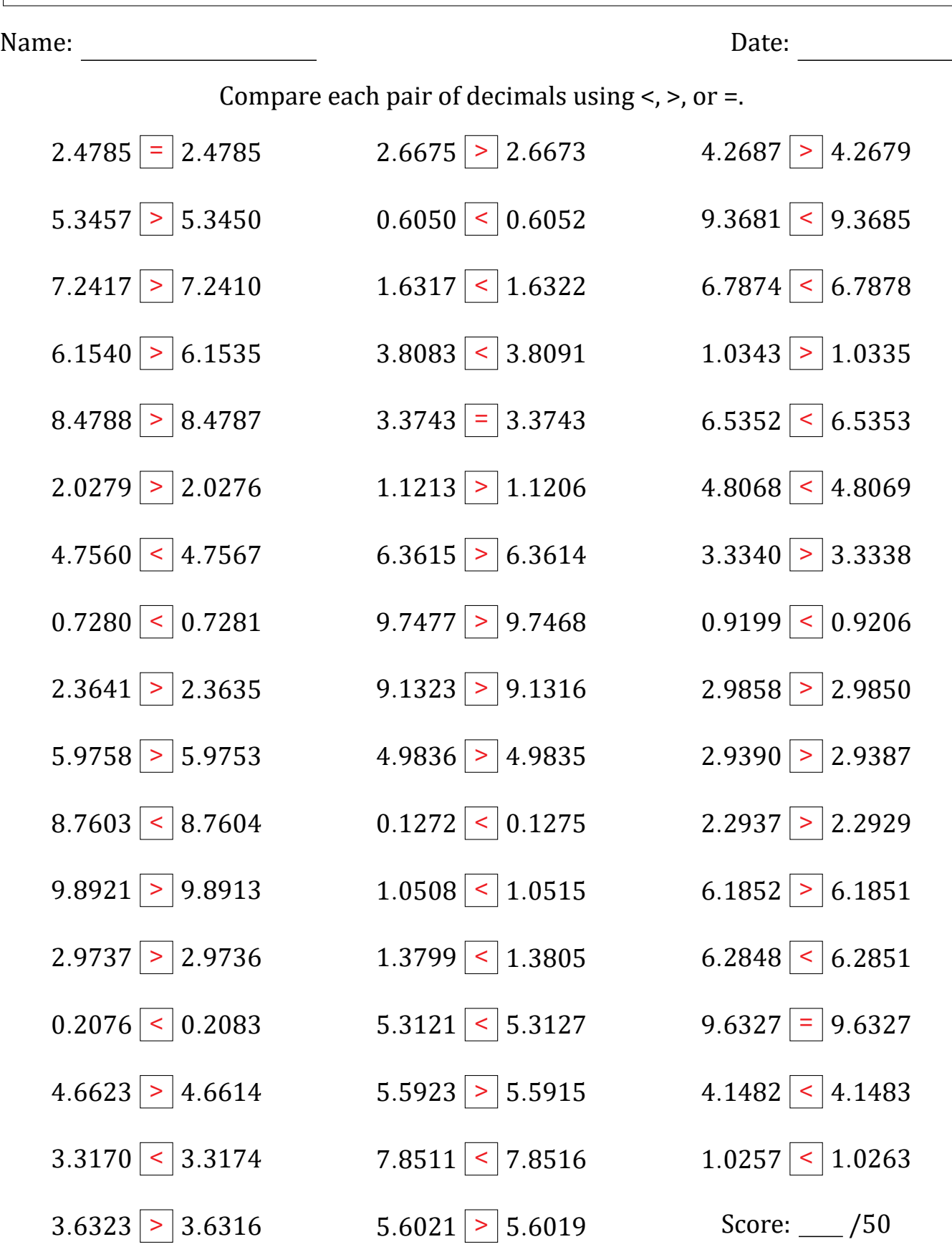

Math‑Drills.com